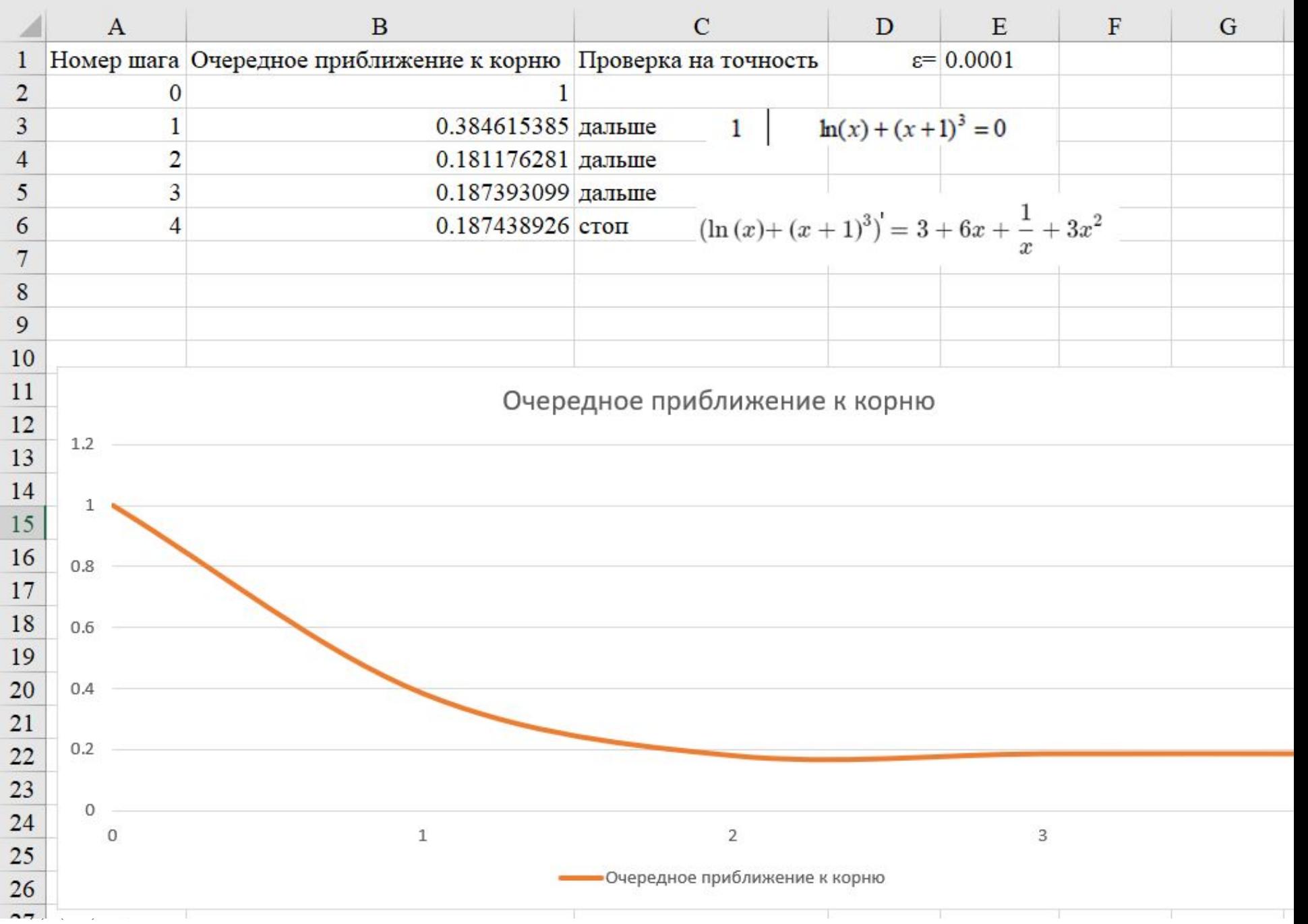

Скачать https://author24shop.ru/readyworks/laboratornaya\_rabota/informatika/813638/

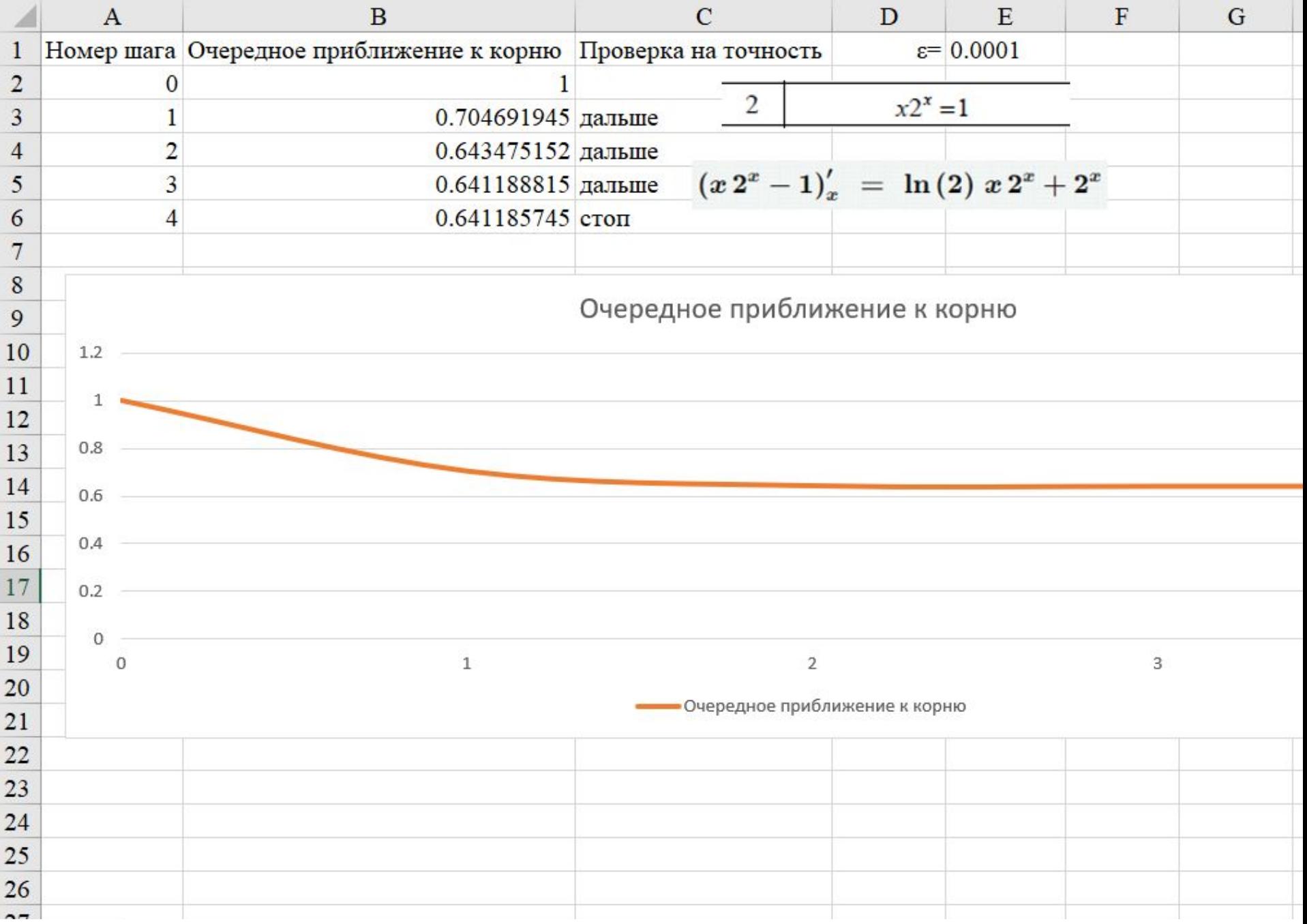

Скачать https://author24shop.ru/readyworks/laboratornaya\_rabota/informatika/813650/

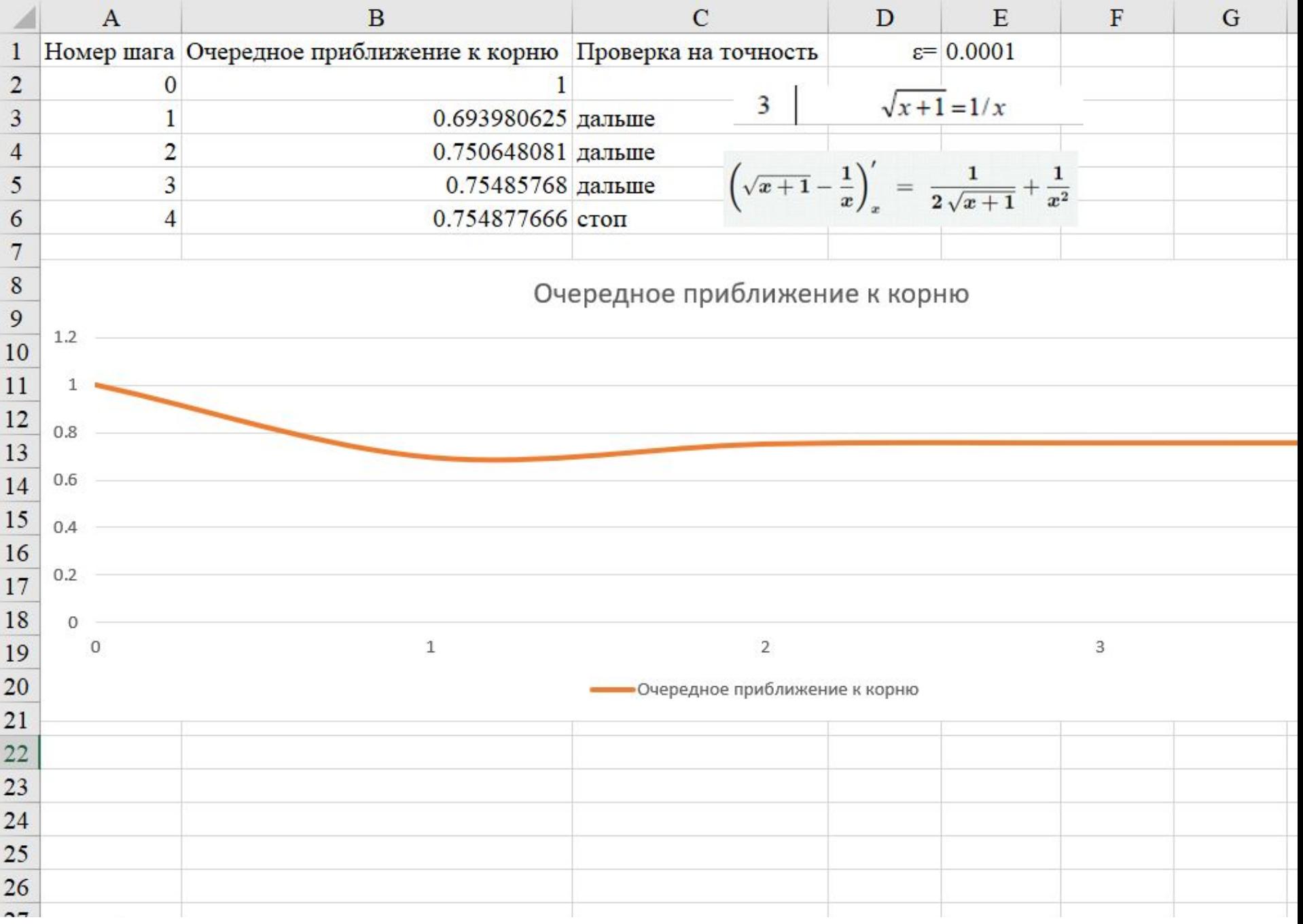

Скачать https://author24shop.ru/readyworks/laboratornaya\_rabota/informatika/813653/

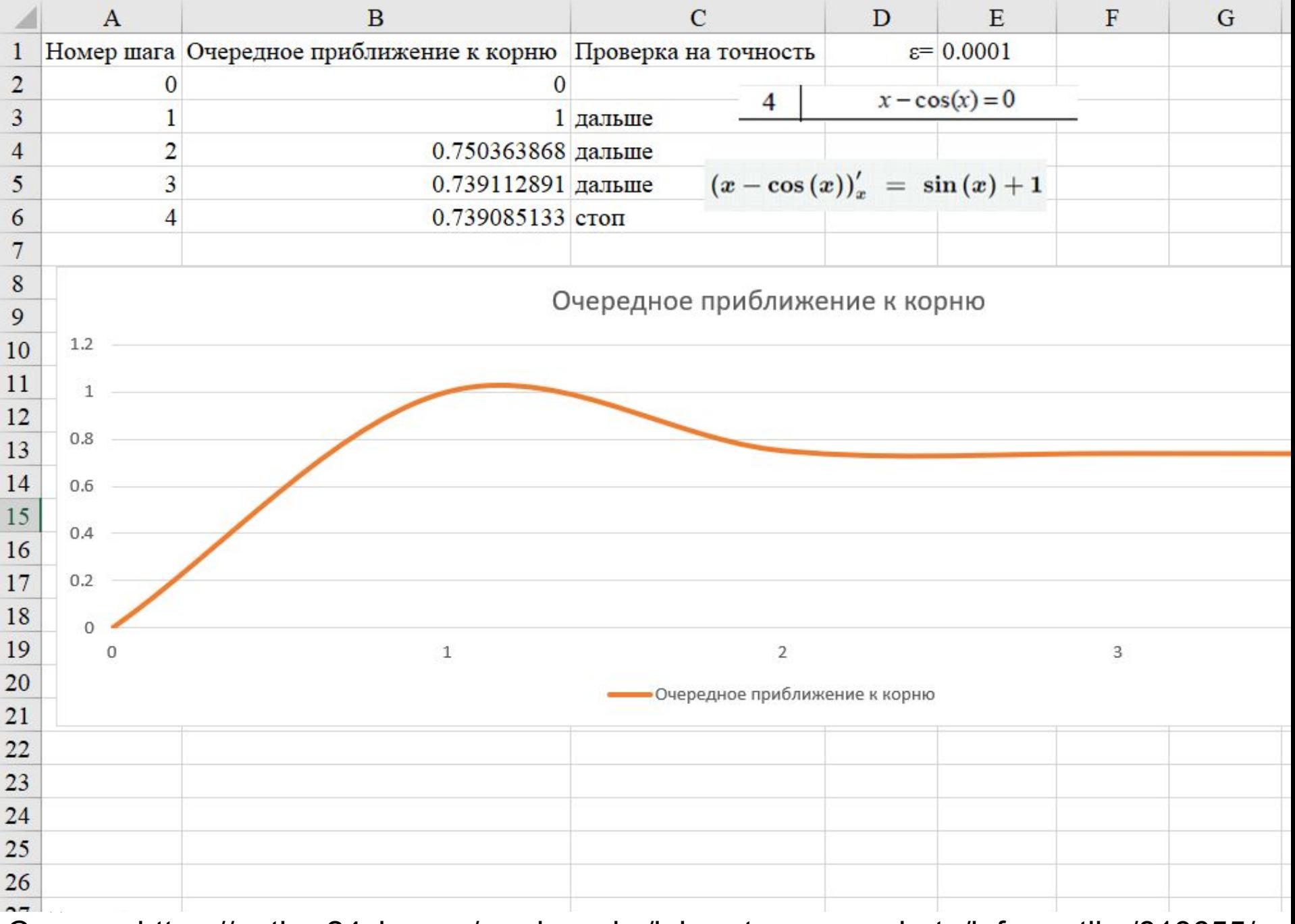

Скачать https://author24shop.ru/readyworks/laboratornaya\_rabota/informatika/813655/

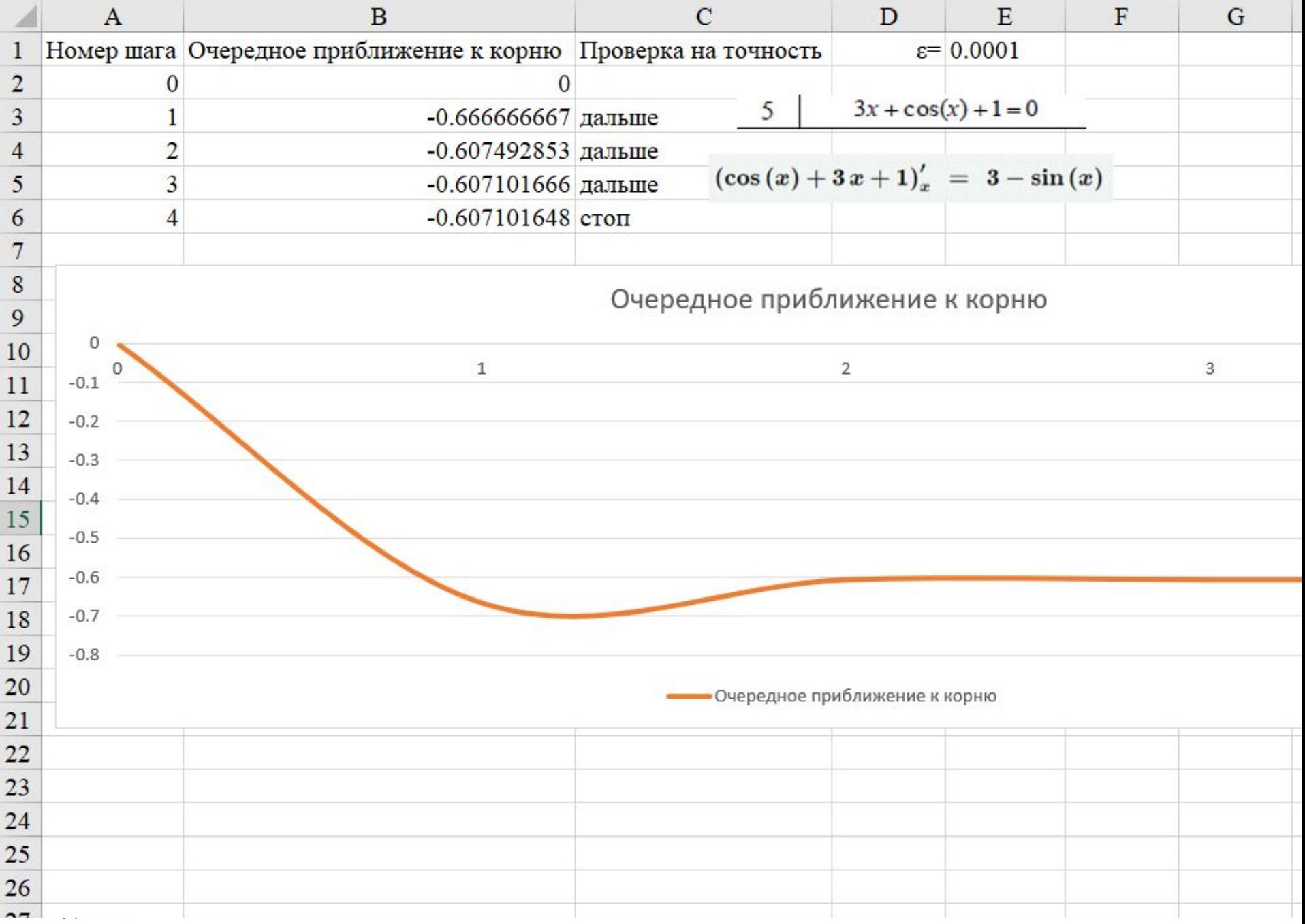

Скачать https://author24shop.ru/readyworks/laboratornaya\_rabota/informatika/813656/

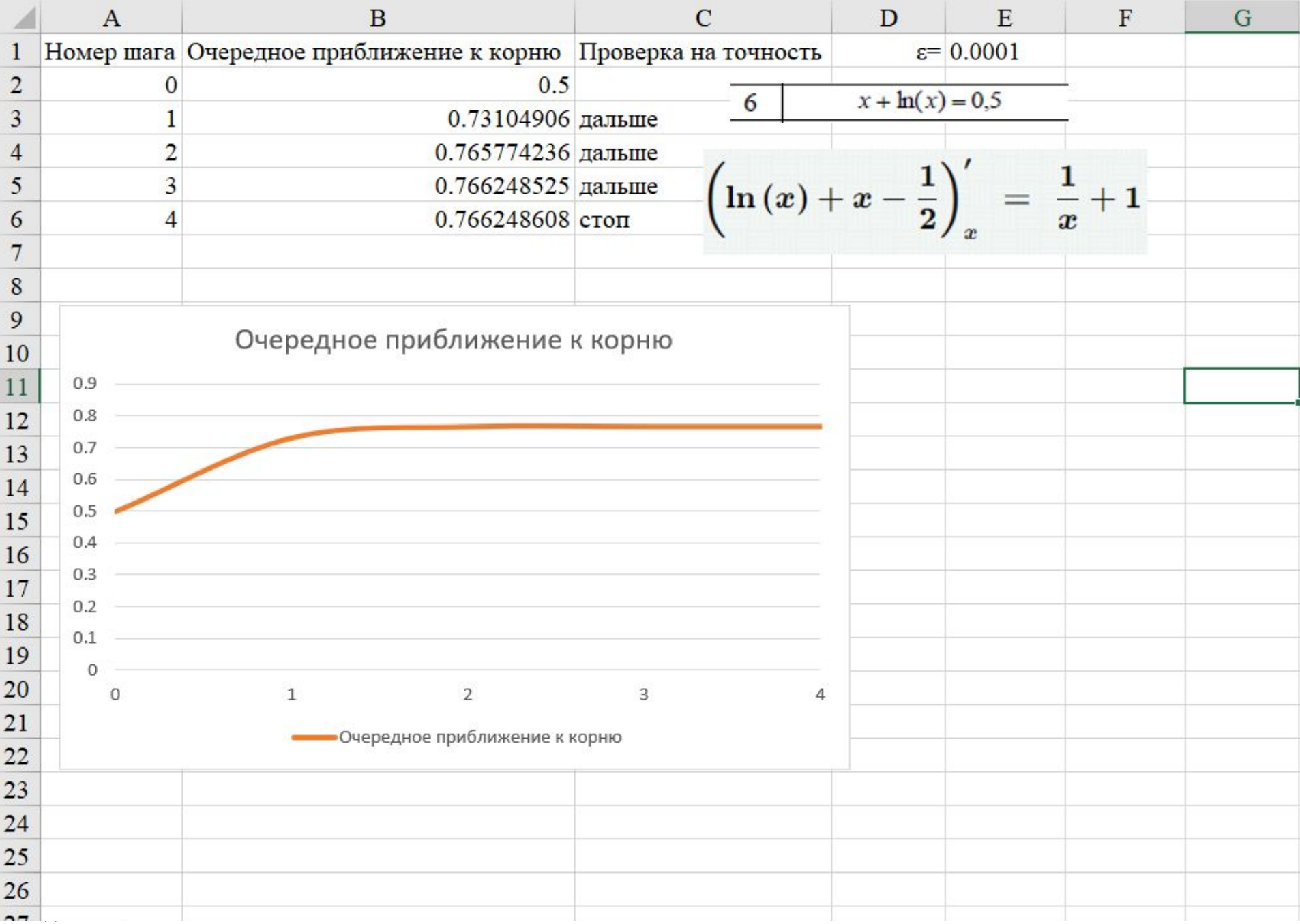

Скачать https://author24shop.ru/readyworks/laboratornaya\_rabota/informatika/813658/

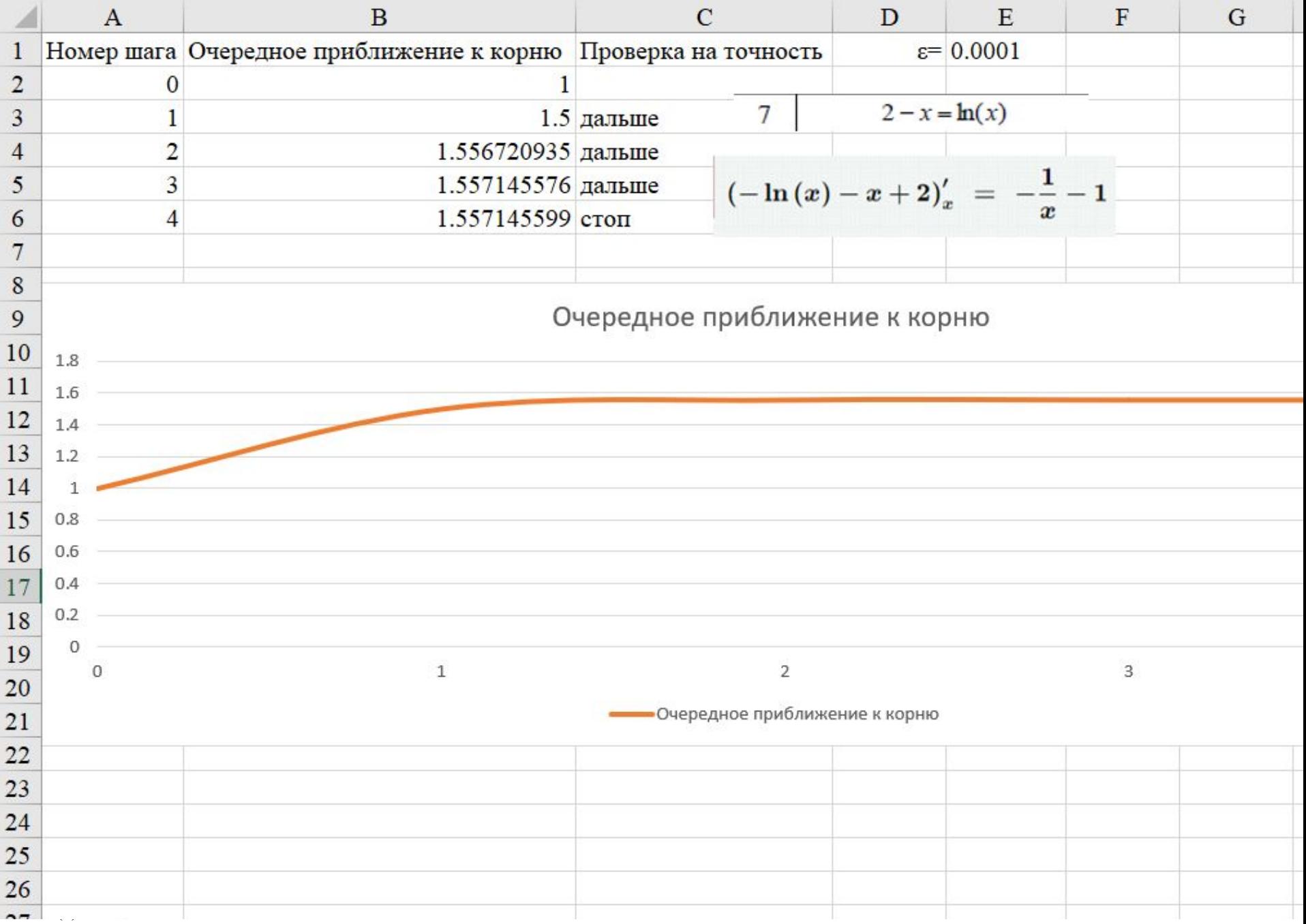

Скачать https://author24shop.ru/readyworks/laboratornaya\_rabota/informatika/813661/

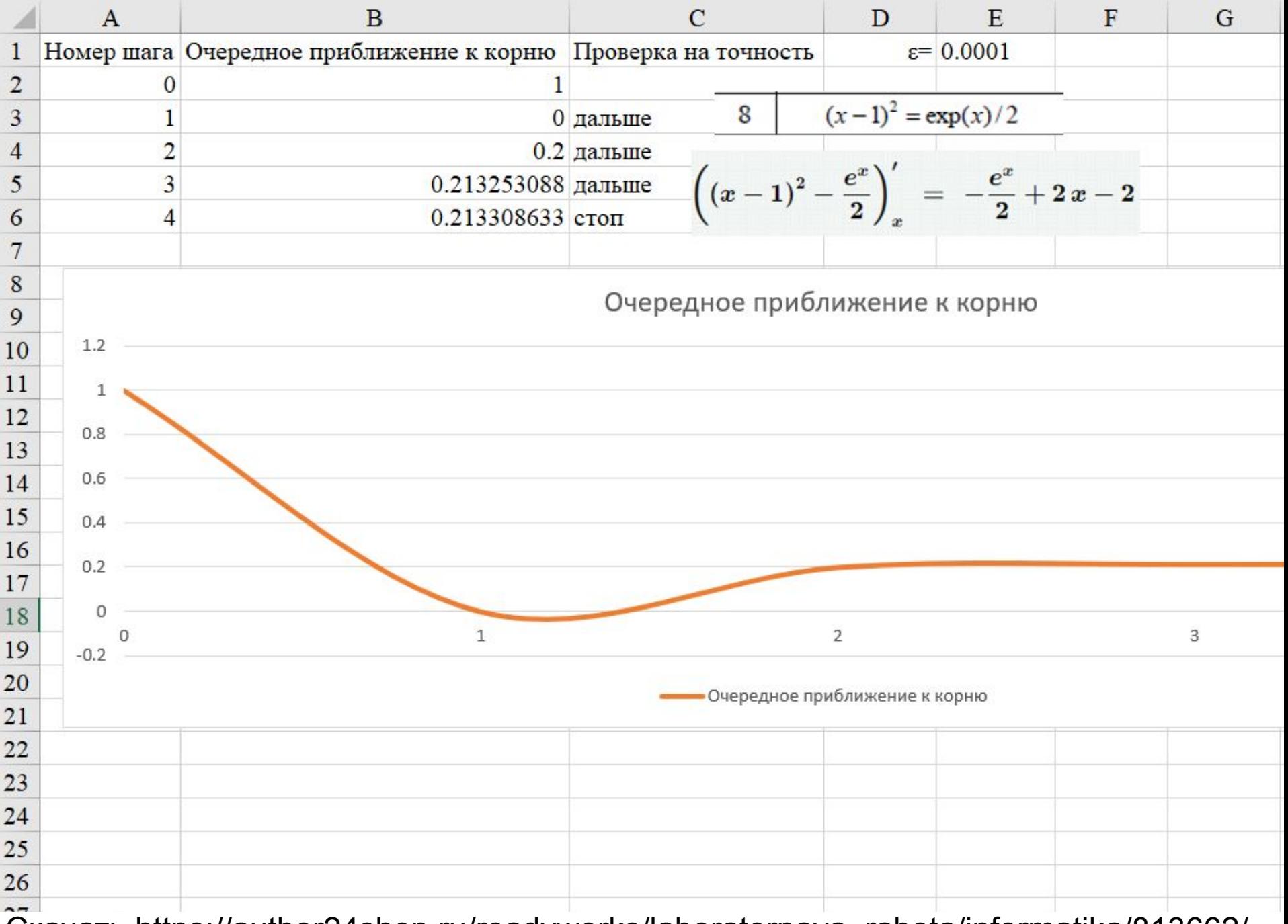

Скачать https://author24shop.ru/readyworks/laboratornaya\_rabota/informatika/813662/

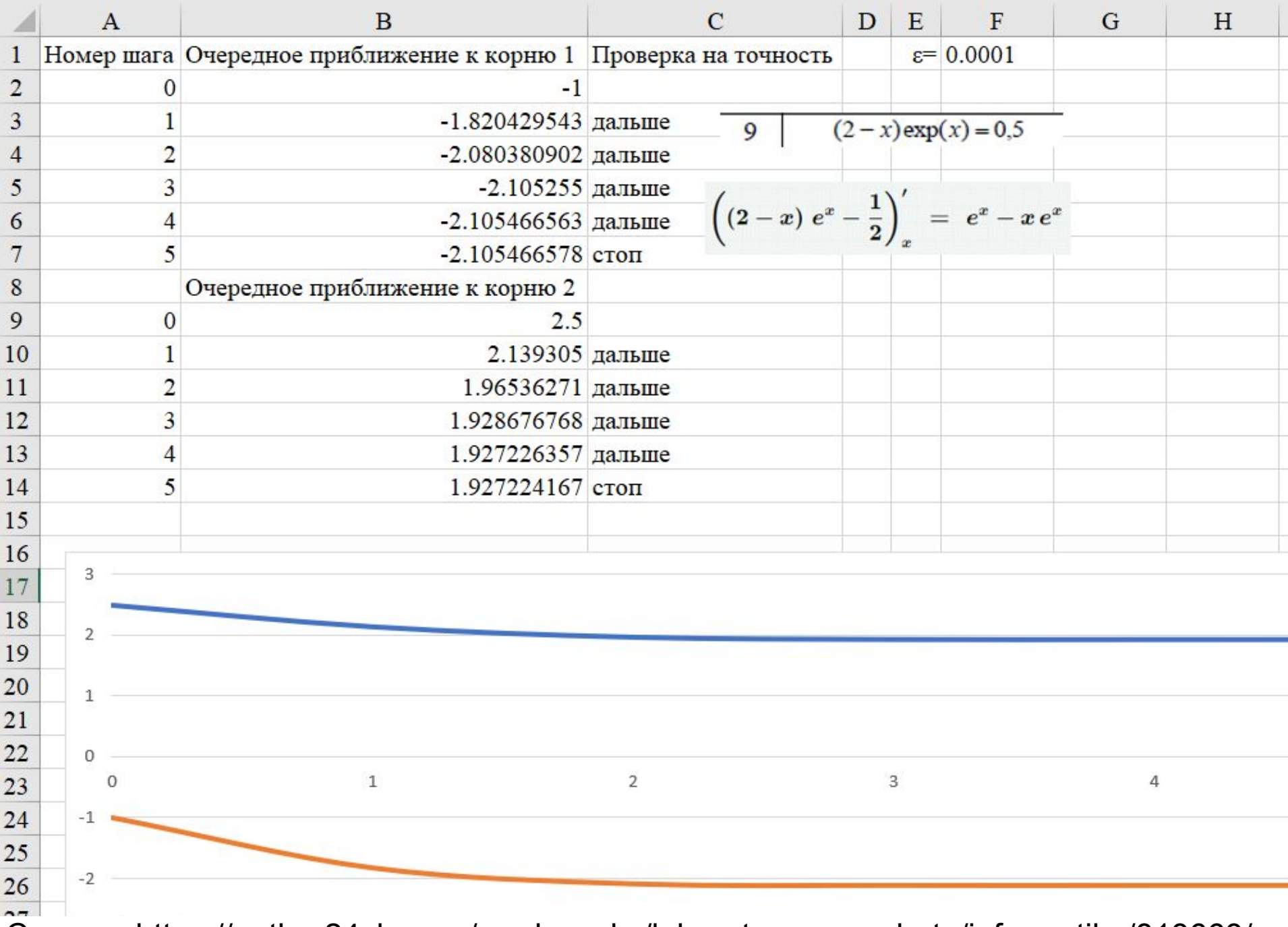

Скачать https://author24shop.ru/readyworks/laboratornaya\_rabota/informatika/813663/

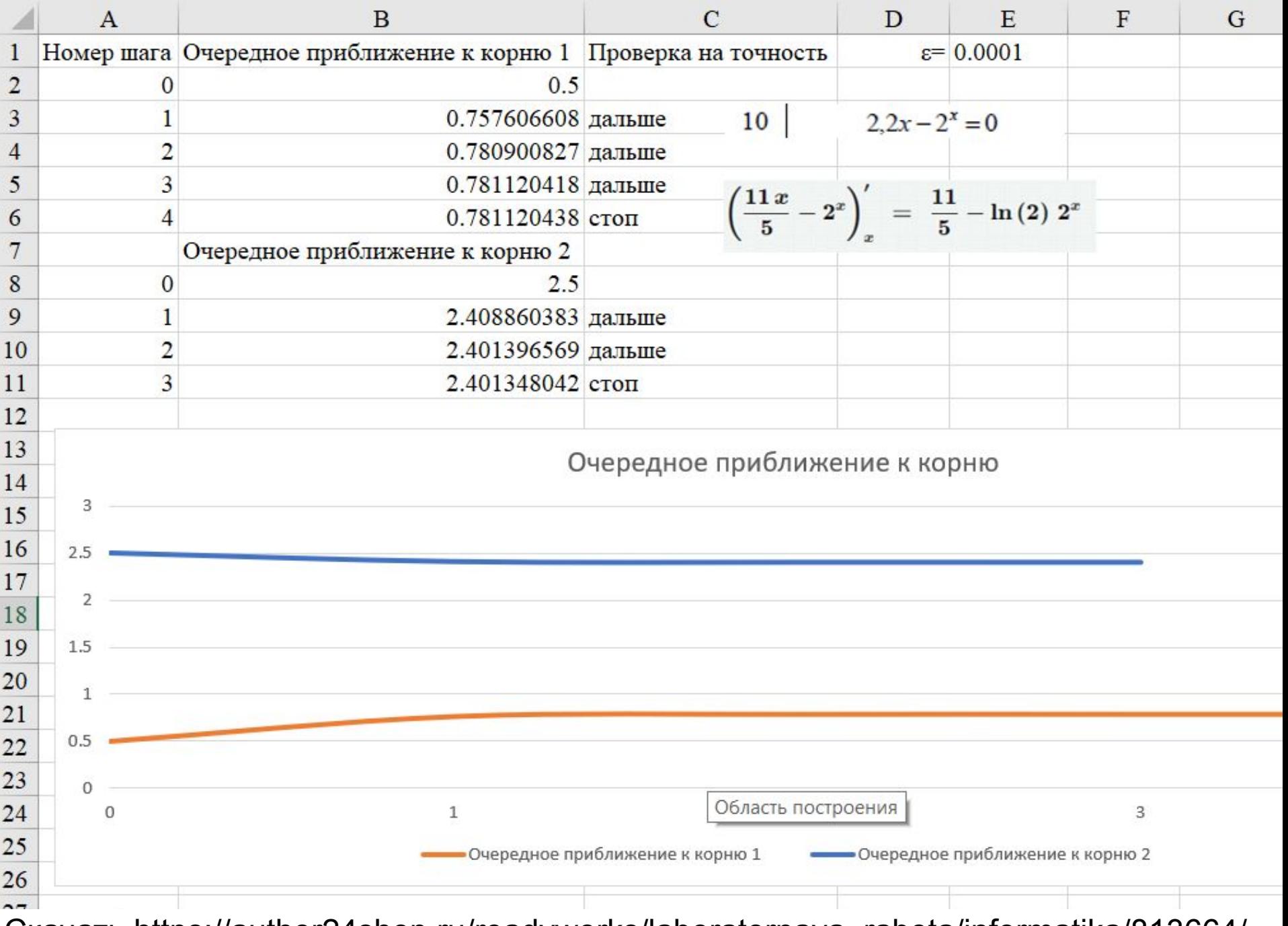

Скачать https://author24shop.ru/readyworks/laboratornaya\_rabota/informatika/813664/

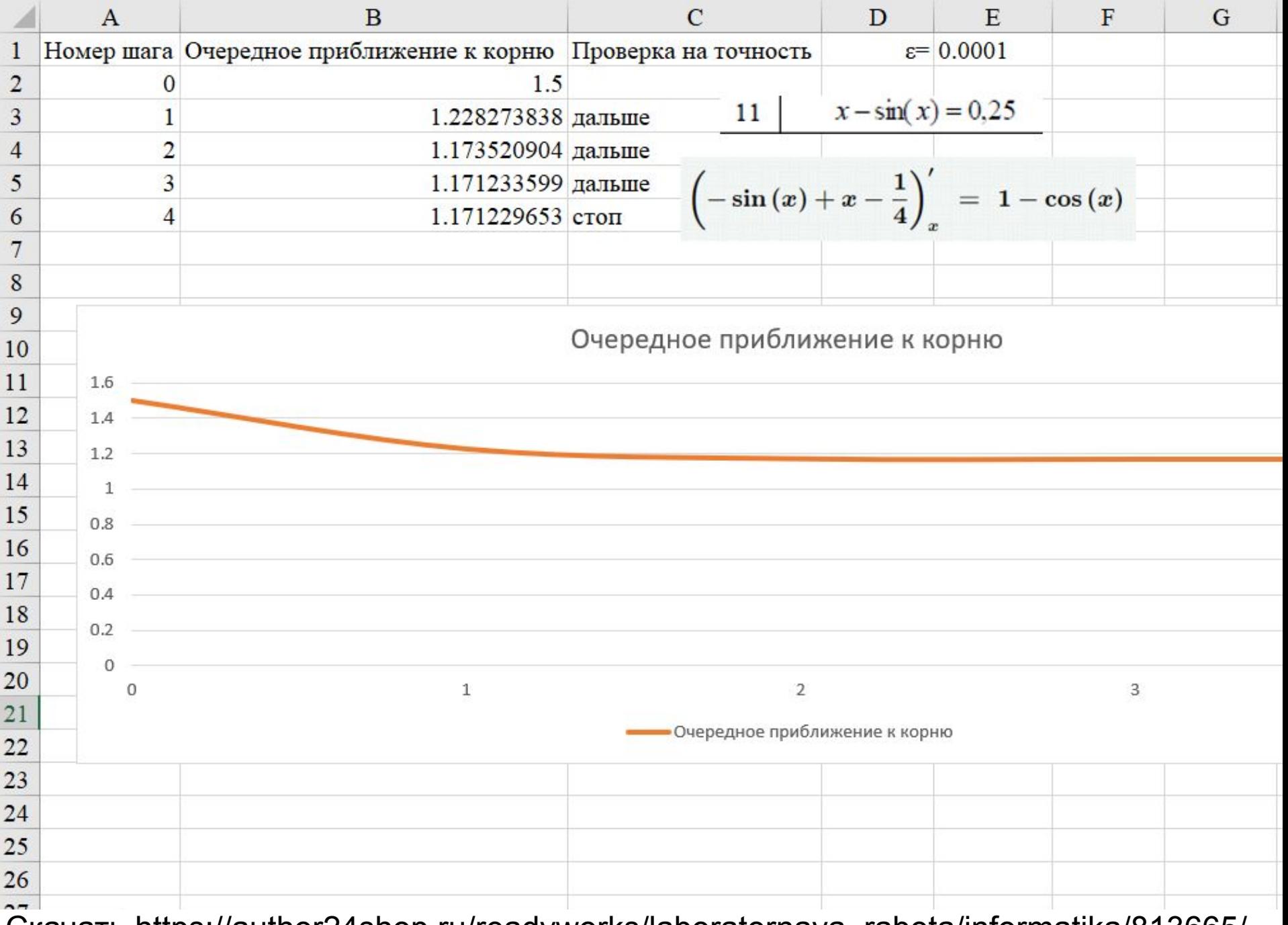

Скачать https://author24shop.ru/readyworks/laboratornaya\_rabota/informatika/813665/

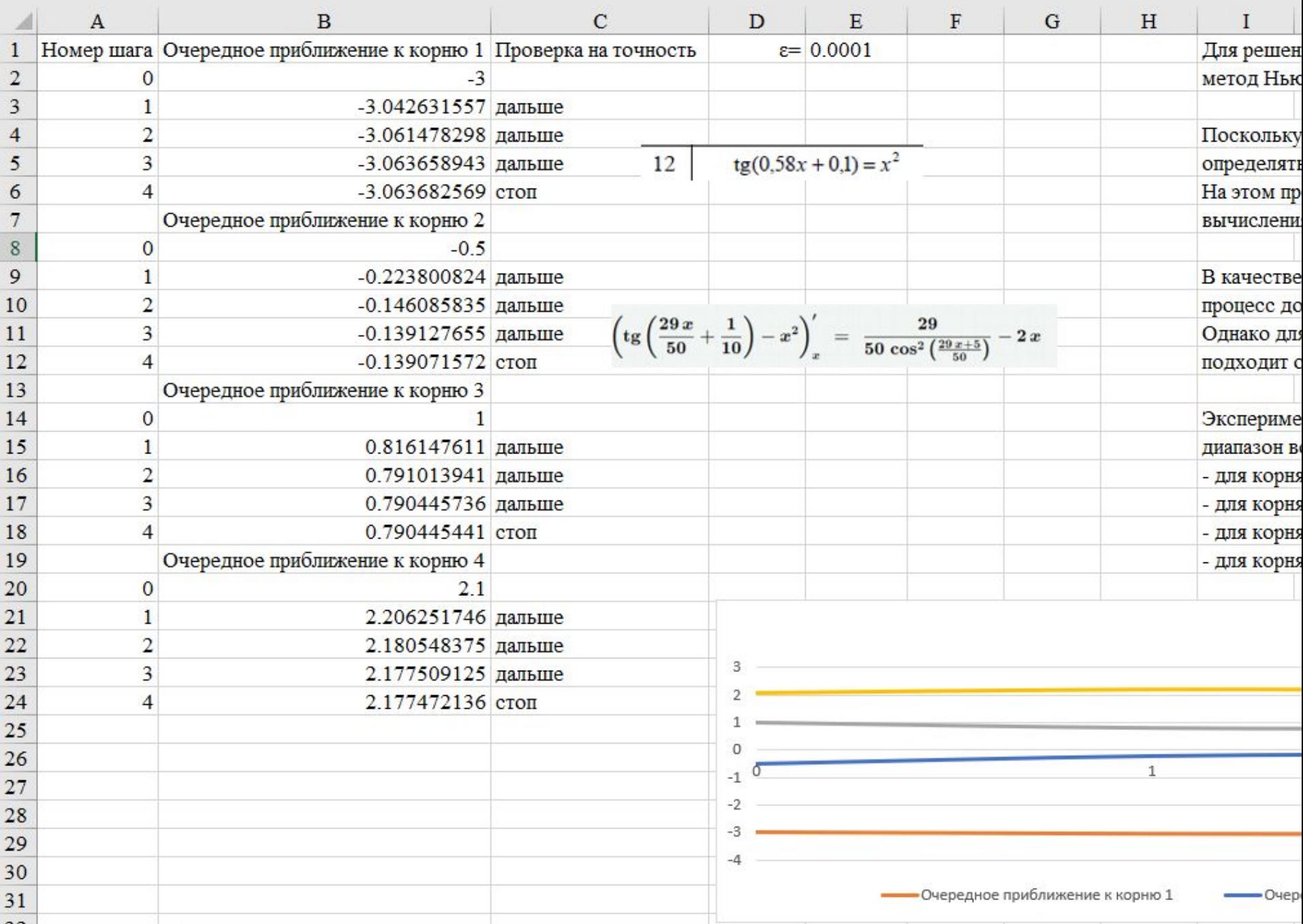

Скачать https://author24shop.ru/readyworks/laboratornaya\_rabota/informatika/813666/

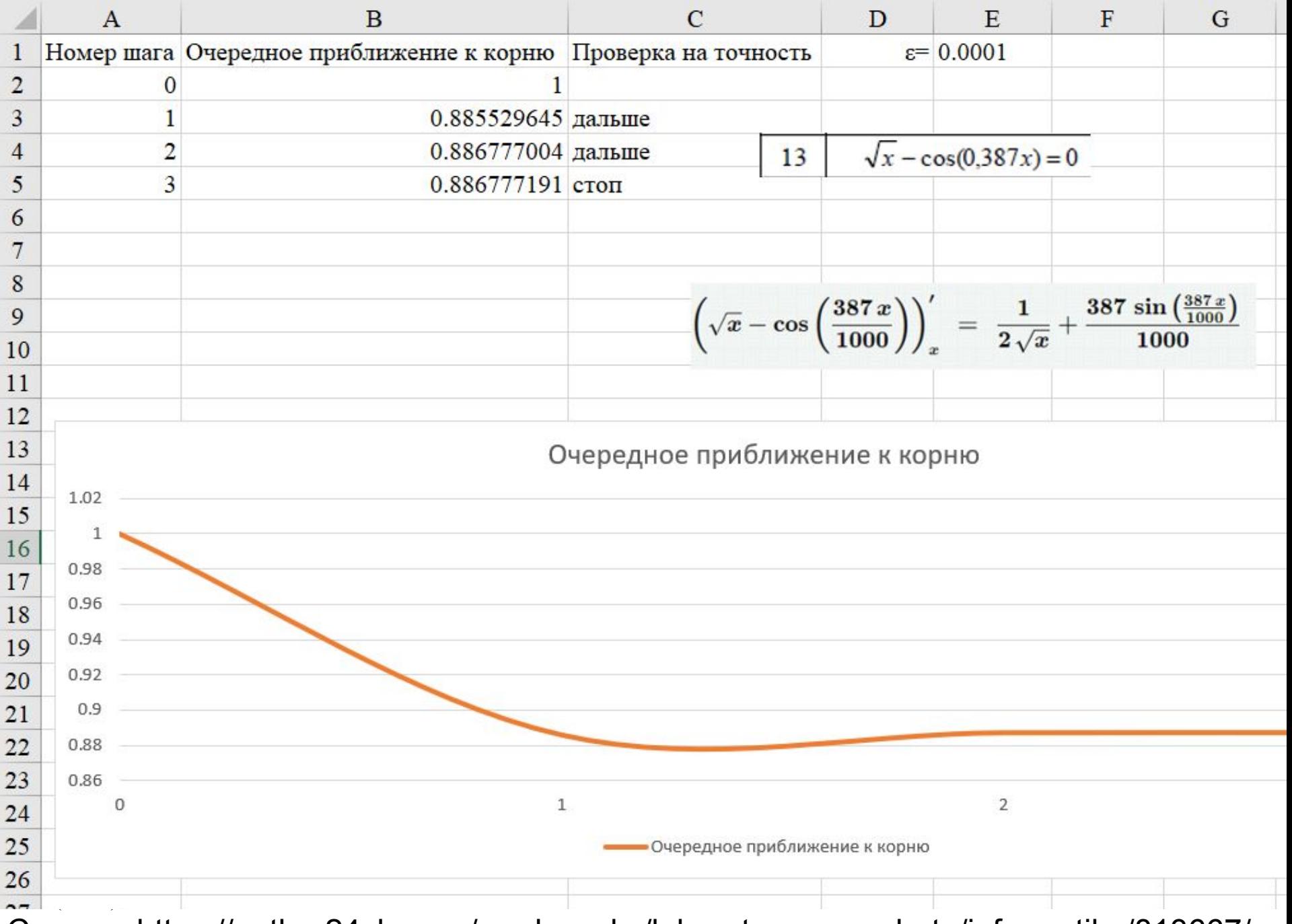

Скачать https://author24shop.ru/readyworks/laboratornaya\_rabota/informatika/813667/

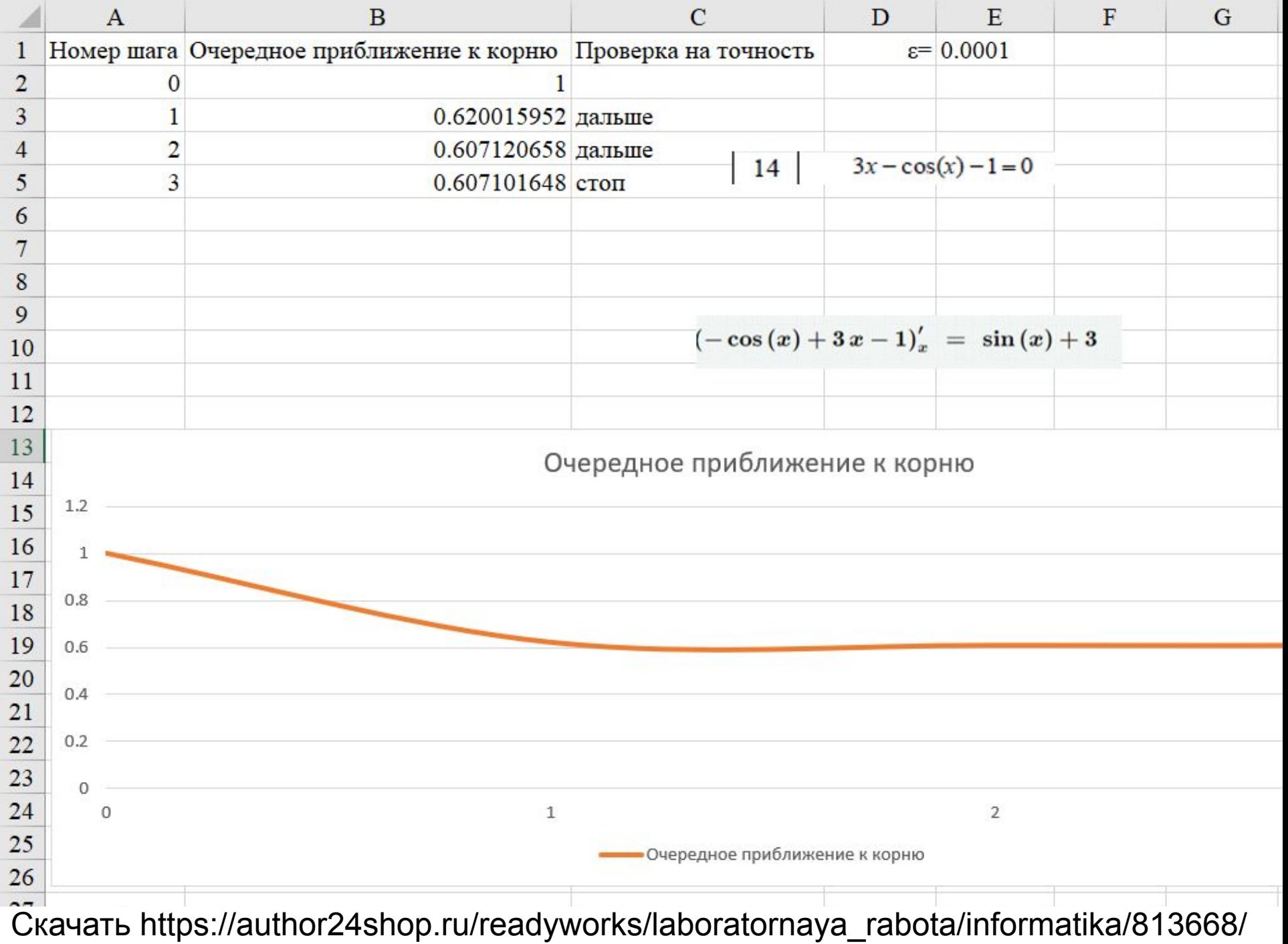

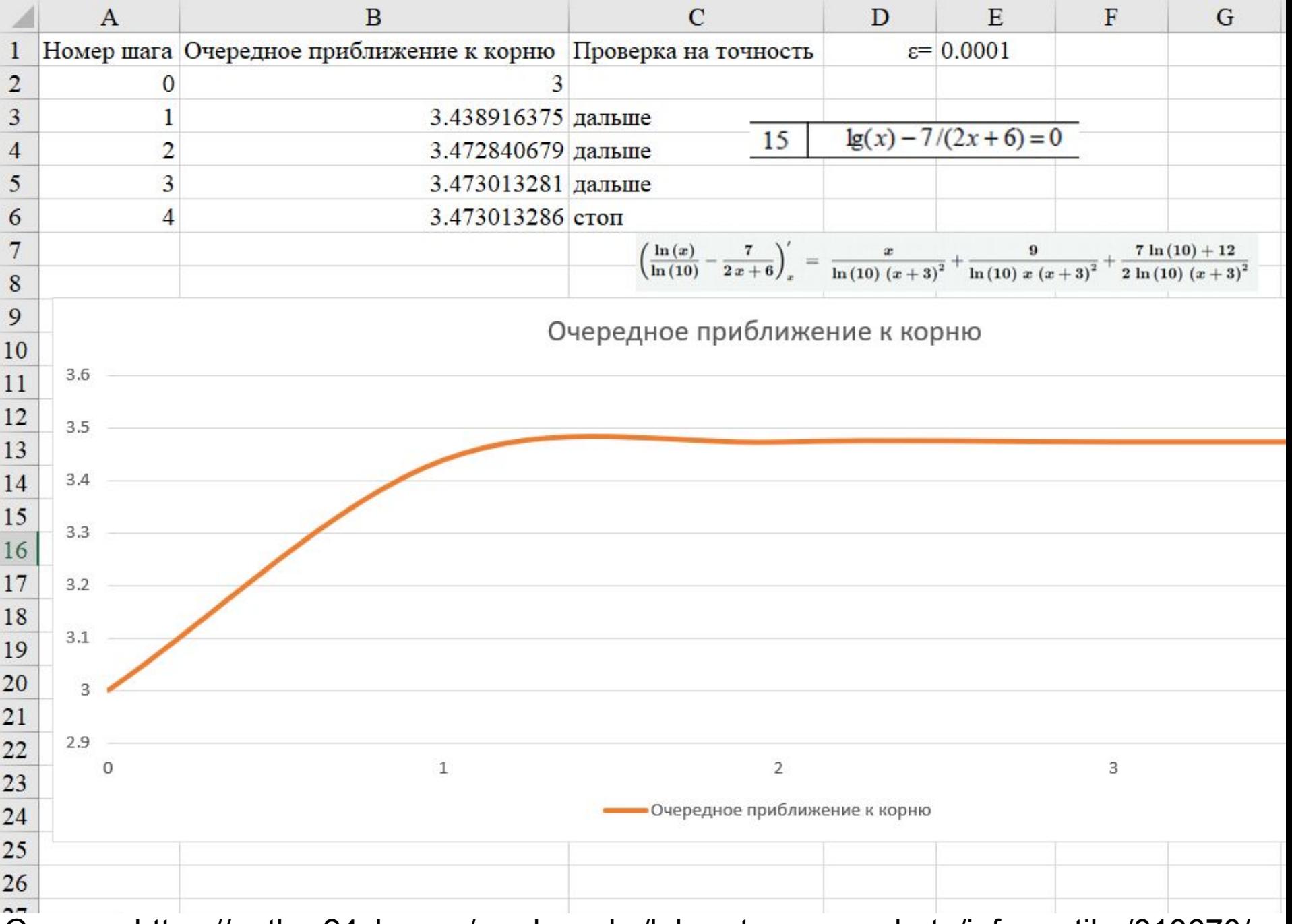

Скачать https://author24shop.ru/readyworks/laboratornaya\_rabota/informatika/813670/

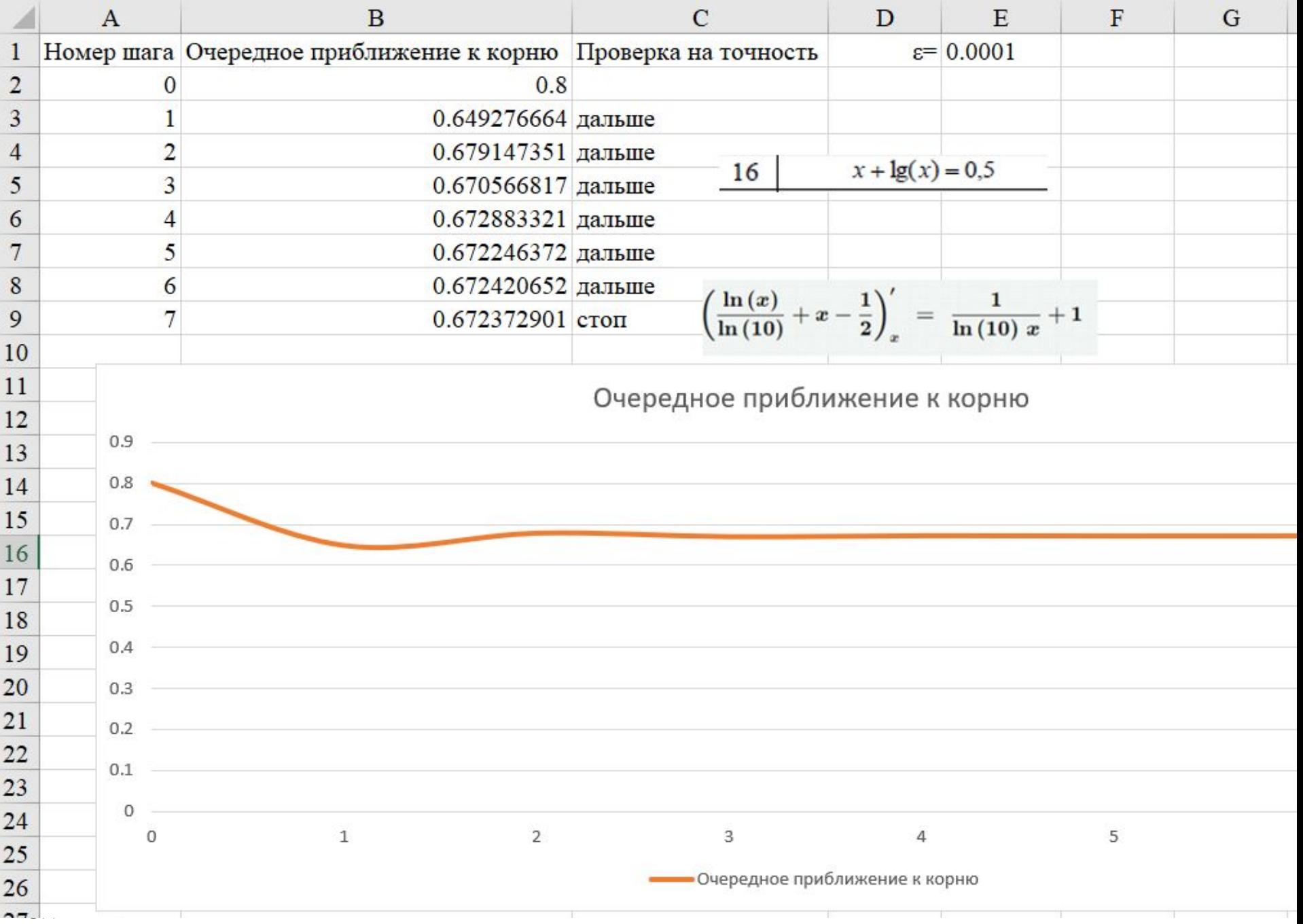

Скачать https://author24shop.ru/readyworks/laboratornaya\_rabota/informatika/813671/

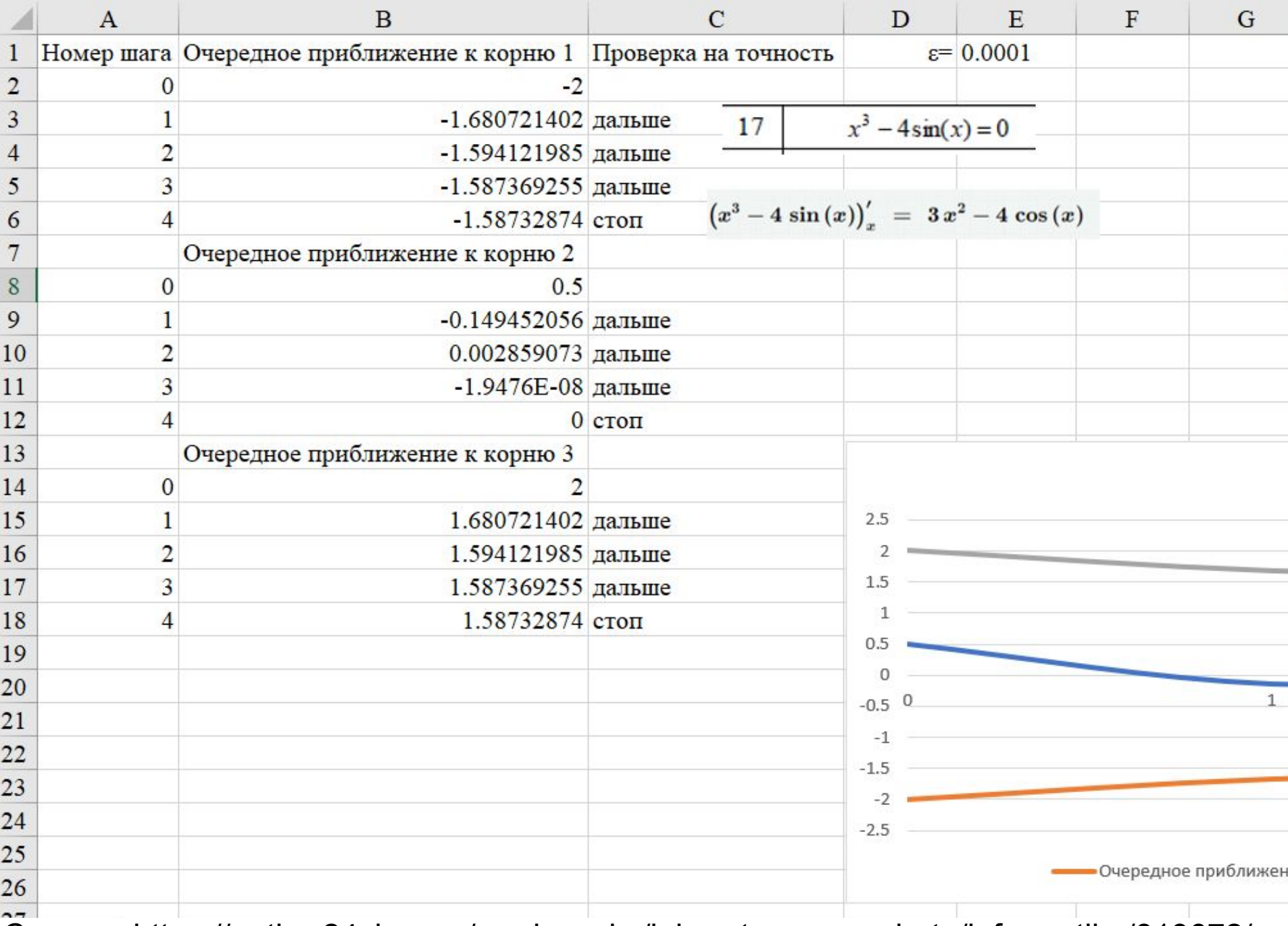

Скачать https://author24shop.ru/readyworks/laboratornaya\_rabota/informatika/813672/

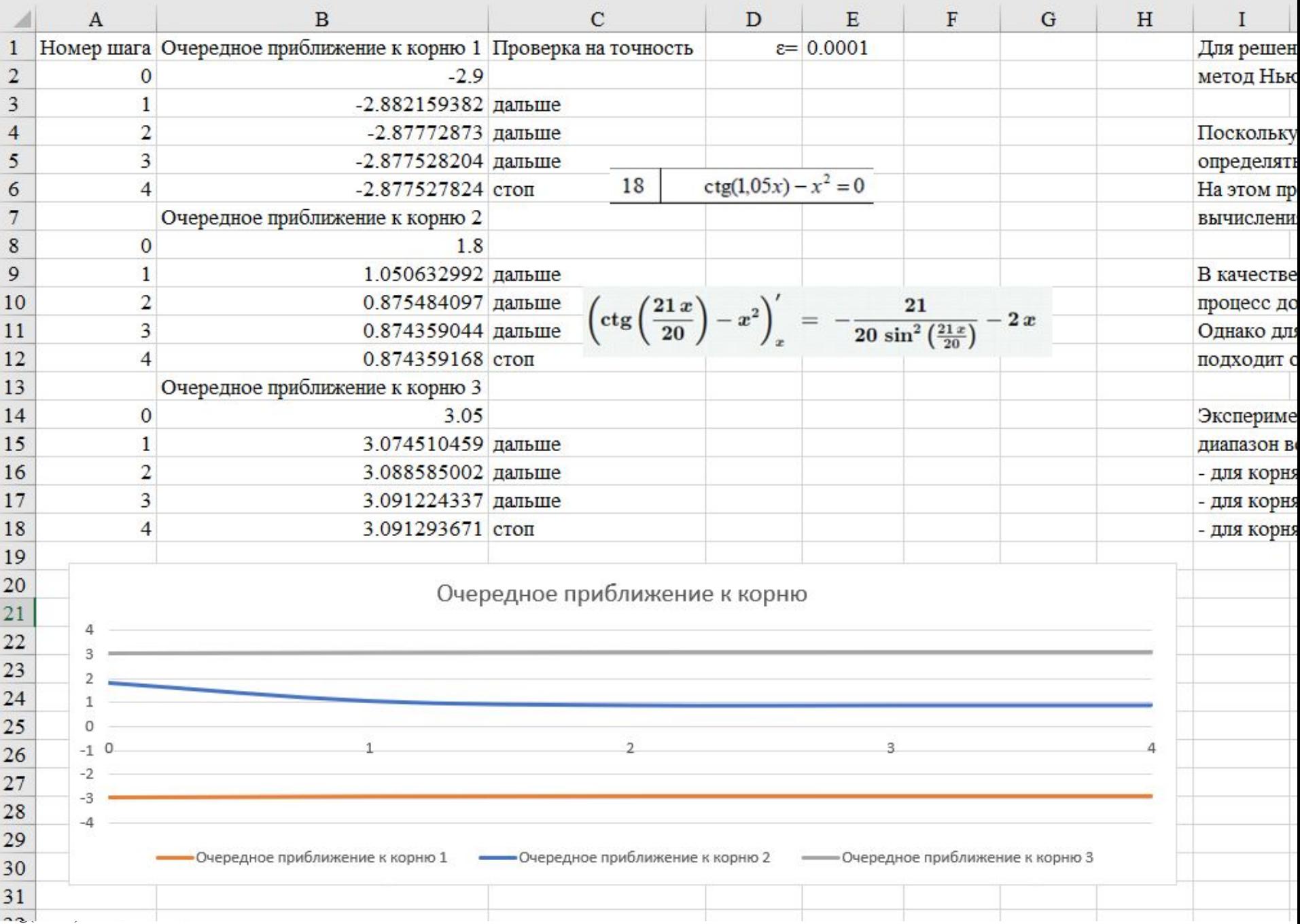

Скачать https://author24shop.ru/readyworks/laboratornaya\_rabota/informatika/813673/

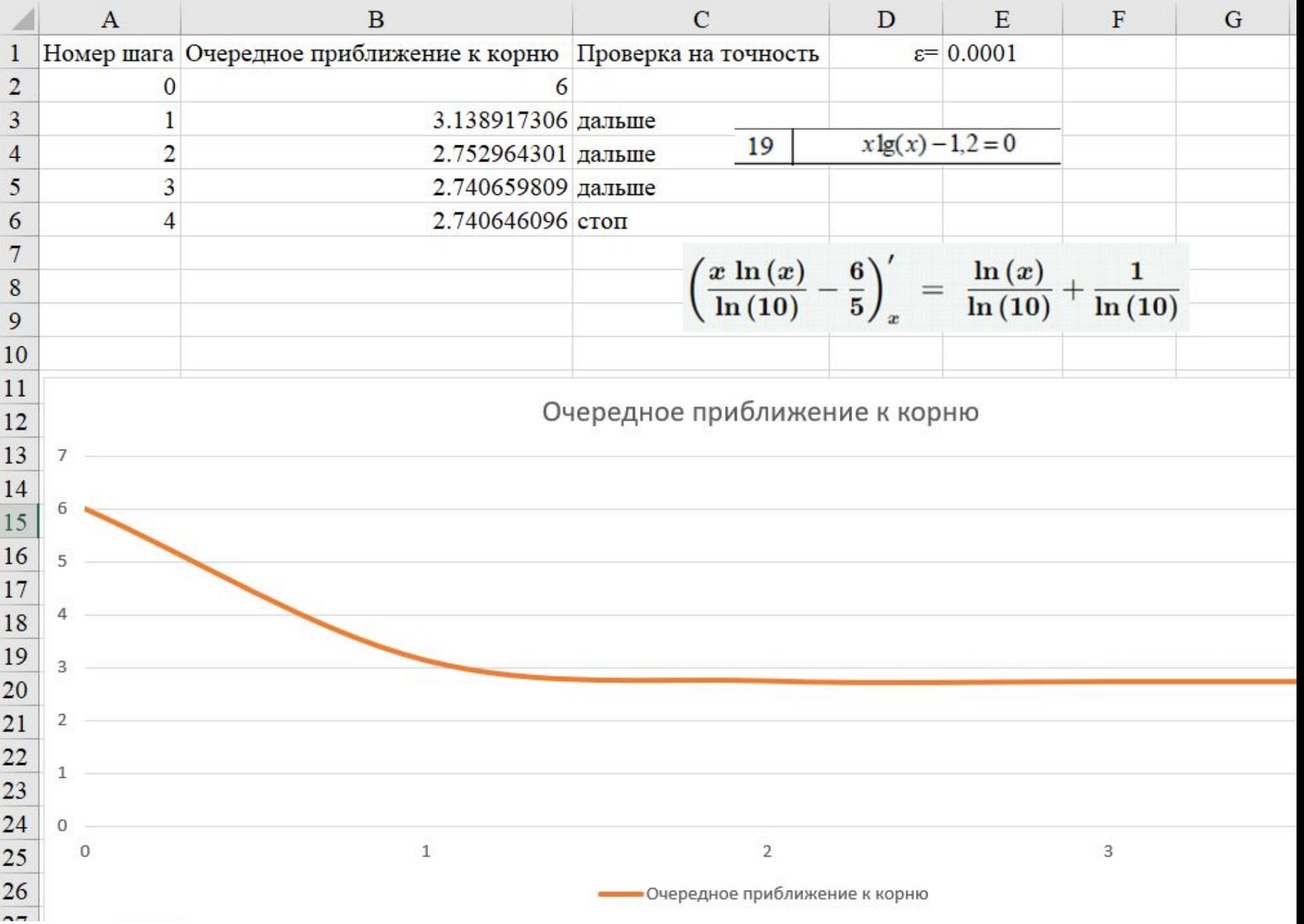

Скачать https://author24shop.ru/readyworks/laboratornaya\_rabota/informatika/813674/

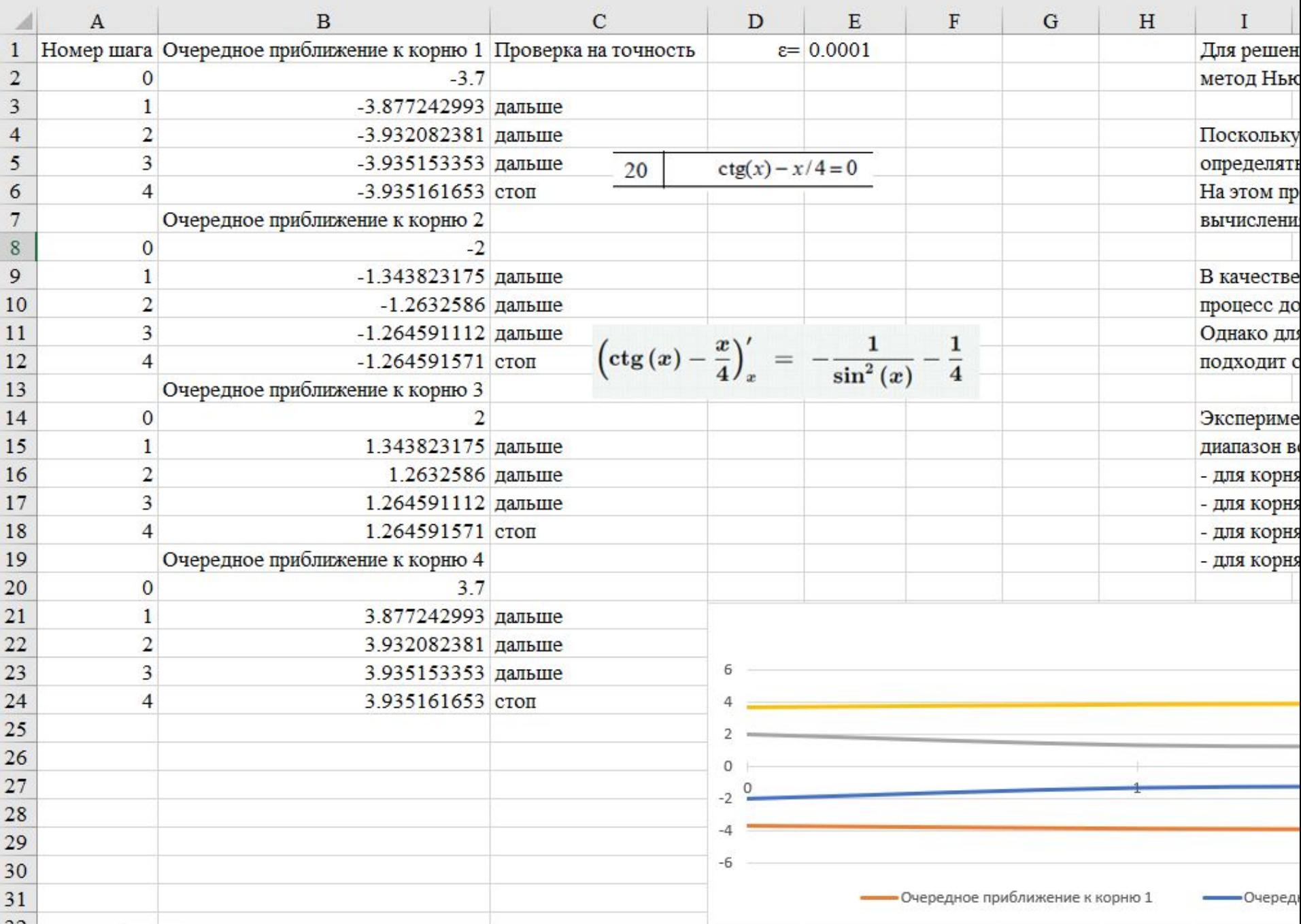

Скачать https://author24shop.ru/readyworks/laboratornaya\_rabota/informatika/813675/